# Package 'finbif'

July 23, 2024

<span id="page-0-0"></span>Title Interface for the 'Finnish Biodiversity Information Facility' API

Version 0.9.7

Description A programmatic interface to the 'Finnish Biodiversity Information Facility' ('FinBIF') API (<<https://api.laji.fi>>). 'FinBIF' aggregates Finnish biodiversity data from multiple sources in a single open access portal for researchers, citizen scientists, industry and government. 'FinBIF' allows users of biodiversity information to find, access, combine and visualise data on Finnish plants, animals and microorganisms. The 'finbif' package makes the publicly available data in 'FinBIF' easily accessible to programmers. Biodiversity information is available on taxonomy and taxon occurrence. Occurrence data can be filtered by taxon, time, location and other variables. The data accessed are conveniently preformatted for subsequent analyses.

License MIT + file LICENSE

URL <https://github.com/luomus/finbif>, <https://luomus.github.io/finbif/>

BugReports <https://github.com/luomus/finbif/issues>

VignetteBuilder knitr

Encoding UTF-8

Language en-US

**Depends**  $R (= 3.5.0)$ 

Imports digest, httr, lutz, utils

RoxygenNote 7.3.2

Suggests blob, callr, data.table, DBI, future, knitr, readODS, readxl, rmarkdown, RSQLite, testthat  $(>= 3.0.0)$ , vcr  $(>= 0.6.0)$ , webfakes

Config/testthat/edition 3

X-schema.org-applicationCategory Biodiversity

X-schema.org-keywords api, biodiversity, biodiversity-informatics, biodiversity-information, finbif, finbif-access, occurrences, r-package, r-programming, rstats, species, specimens, taxon, taxonomy, web-services

<span id="page-1-0"></span>X-schema.org-isPartOf https://species.fi

NeedsCompilation no

```
Author Finnish Museum of Natural History - Luomus [cph],
     William K. Morris [aut, cre] (<https://orcid.org/0000-0002-8686-4154>)
```
Maintainer William K. Morris <willi@mmorris.email>

Repository CRAN

Date/Publication 2024-07-23 12:00:10 UTC

# **Contents**

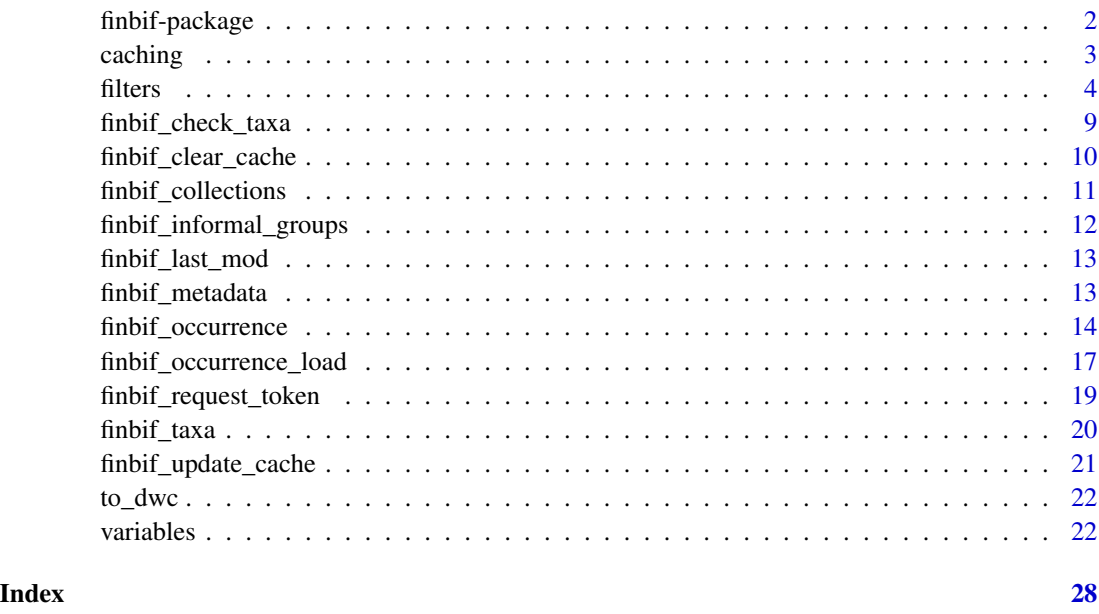

finbif-package *finbif: Interface for the 'Finnish Biodiversity Information Facility' API*

#### Description

A programmatic interface to the 'Finnish Biodiversity Information Facility' ('FinBIF') API ([https:](https://api.laji.fi) [//api.laji.fi](https://api.laji.fi)). 'FinBIF' aggregates Finnish biodiversity data from multiple sources in a single open access portal for researchers, citizen scientists, industry and government. 'FinBIF' allows users of biodiversity information to find, access, combine and visualise data on Finnish plants, animals and microorganisms. The 'finbif' package makes the publicly available data in 'FinBIF' easily accessible to programmers. Biodiversity information is available on taxonomy and taxon occurrence. Occurrence data can be filtered by taxon, time, location and other variables. The data accessed are conveniently preformatted for subsequent analyses.

#### <span id="page-2-0"></span>caching 3

#### Package options

finbif\_api\_url Character. The base url of the API to query. Default: "https://api.laji.fi"

finbif\_api\_version Character. The API version to use. Default: "v0"

- finbif\_allow\_query Logical. Should remote API queries by allowed. Default: TRUE
- finbif\_use\_cache Logical or Integer. If TRUE or a number greater than zero, then data-caching will be used. If not logical then cache will be invalidated after the number of hours indicated by the value. Default: TRUE
- finbif\_cache\_path Character. The path to the directory where to store cached API queries. If unset (the default) in memory caching is used.
- finbif\_tz Character. The timezone used by finbif functions that compute dates and times. Default: Sys.timezone()
- finbif\_locale Character. One of the supported two-letter ISO 639-1 language codes. Current supported languages are English, Finnish and Swedish. By default, the system settings are used to set this option if they are set to one of the supported languages, otherwise English is used.
- finbif\_hide\_progress Logical. Global option to suppress progress indicators for downloading, importing and processing FinBIF records. Default: FALSE

#### Author(s)

Maintainer: William K. Morris <willi@mmorris.email> [\(ORCID\)](https://orcid.org/0000-0002-8686-4154)

Other contributors:

• Finnish Museum of Natural History - Luomus [copyright holder]

# See Also

Useful links:

- <https://github.com/luomus/finbif>
- <https://luomus.github.io/finbif/>
- Report bugs at <https://github.com/luomus/finbif/issues>

caching *Caching FinBIF downloads*

#### **Description**

Working with cached data from FinBIF.

#### Turning caching off

By default, local caching of most FinBIF API requests is turned on. Any request made using the same arguments will only request data from FinBIF in the first instance and subsequent requests will use the local cache while it exists. This will increase the speed of repeated requests and save bandwidth and computation for the FinBIF server. Caching can be turned off temporarily by setting the cache = FALSE in the requesting function.

Setting options(finbif\_use\_cache = FALSE) will turn off caching for the current session.

#### Using filesystem caching

By default cached requests are stored in memory. This can be changed by setting the file path for the current session with options(finbif\_cache\_path = "path/to/cache").

#### Using database caching

Caching can also be done using a database. Using a database for caching requires the packages DBI, blob and a database backend package such as RSQLite to be installed. To use the database for caching simply pass the connection objected created with DBI::dbConnect to the finbif\_cache\_path option (e.g., db <- DBI::dbConnect(RSQLite::SQLite(), "my-db.sqlite"); options(finbif\_cache\_path = db) ).

#### Clearing the cache

The cache files can deleted finbif\_clear\_cache().

filters *Filtering FinBIF records*

#### **Description**

Filters available for FinBIF records and occurrence data.

#### Taxa

Filters related to taxa include:

- taxon\_id Character vector. FinBIF taxon IDs. The functions [finbif\\_check\\_taxa\(\)](#page-8-1) and [finbif\\_taxa\(\)](#page-19-1) can be used to search for taxon IDs.
- taxon\_name Character vector. Filter based on taxon names (scientific or common) rather than IDs. If the specified taxa are not found in the FinBIF taxonomy then matches are attempted with the occurrence record names as originally supplied verbatim.
- quality\_controlled\_det Logical. If TRUE (default) use quality controlled taxonomic determinations. Or, if FALSE use the originally recorded taxonomic determinations.
- subtaxa Logical. If TRUE (default) return records of all taxa belonging to specified taxa. Or, if FALSE only return records for exact matches to the specified taxa (e.g., if a genus is specified, do not return records of the species belonging to the genus, return records of individuals identified as that genus only and not identified to a lower taxonomic level).

<span id="page-3-0"></span>

- <span id="page-4-0"></span>• invalid\_taxa Logical. If TRUE (default) return records for taxa not found in the FinBIF taxonomic database as well as taxa that are in the FinBIF database. Or, if FALSE limit records to only those of taxa found in the FinBIF database.
- informal\_groups Character vector. Filter by informal taxonomic groups. Only including informal groups linked to the recorded taxa in the FinBIF database. Use the function [finbif\\_informal\\_groups\(\)](#page-11-1) to see the informal taxonomic groups available in FinBIF.
- informal\_groups\_reported Character vector. Filter by informal taxonomic groups including groups reported directly with the record and those linked to the recorded taxa in the FinBIF database. Use the function [finbif\\_informal\\_groups\(\)](#page-11-1) to see the informal taxonomic groups available in FinBIF.
- regulatory\_status Character vector. Filter by regulatory status code. Use the function [finbif\\_metadata\(\)](#page-12-1) to see regulatory statuses and codes.
- red\_list\_status Character vector. Filter by IUCN red list status code. Use the function [finbif\\_metadata\(\)](#page-12-1) to see red list statuses and codes.
- primary\_habitat Character vector or named list of character vectors. Filter by primary habitat code. Use the function [finbif\\_metadata\(\)](#page-12-1) to see habitat (sub)types and codes for taxa in the FinBIF database. Habitat type/subtypes can be refined further by indicating habitat qualifiers with a named list of character vectors where the names are habitat (sub)type codes and the elements of the character vector are the habitat qualifier codes. Use the function [finbif\\_metadata\(\)](#page-12-1) to see habitat qualifiers and codes. The records returned will be of taxa whose primary habitat is considered to be the (sub)habitat/habitat qualifier combination supplied.
- primary\_secondary\_habitat Character or named list of character vectors. As above, except the records returned will be of taxa whose primary or secondary habitat is considered to be the combination supplied.
- finnish\_occurrence\_status Character vector. Filter by Finnish occurrence status of taxa. Use [finbif\\_metadata\(\)](#page-12-1) to see the possible occurrence statuses of taxa.
- finnish\_occurrence\_status\_neg Character vector. Negation of the above. Selecting a status will filter out rather than include records with the selected status.
- finnish Logical. If TRUE, limit records to taxa thought to occur in Finland. Or if FALSE limit to taxa not thought to occur in Finland. If unspecified (default) return records of all taxa.
- invasive Logical. If TRUE, limit records to invasive taxa. Or if FALSE limit to non-invasive taxa. If unspecified (default) return records of invasive and non-invasive taxa.
- taxon\_rank Character vector. Filter by taxonomic rank. Use finbif\_metadata() to see the taxonomic ranks available. Records returned will be limited to the specified ranks and not include records of lower taxonomic levels.

#### Location

Filters related to location of record include:

• locality Character vector. Filter by name of locality. Will first try to match strings to the countries, bio-provinces, and municipalities (see below) in FinBIF, if none of these locality types match exactly then will return records with verbatim locality matches in the original records.

- <span id="page-5-0"></span>• country Character vector. Filter by country. Use finbif\_metadata() to see country names and ISO codes (2 and 3 character) used in FinBIF.
- region Character vector. Filter by region. Use finbif\_metadata() to see region names and codes.
- bio\_province Character vector. Filter by bio-province. Use finbif\_metadata() to see bio-province names and codes.
- municipality Character vector. Filter by municipality. Use finbif\_metadata() to see municipality names.
- location\_tag Character vector Filter by tags associated with a location (e.g., "farmland").
- bird\_assoc\_area Character vector. Filter by BirdLife Finland association area. Use finbif\_metadata() to see association names and codes.
- coordinates Coordinates. A character vector or list of coordinate data. Must be length  $3$  to  $4$  (e.g., list(lat = c(60.4, 61), lon = c(22, 22.5), system = "wgs84", ratio = 1). The first element is minimum and maximum latitude and the second minimum and maximum longitude (or can be minimums only). The third element is the coordinate system; either one of "wgs84", "euref" or "ykj". The optional fourth element is a positive value less than 1. When 1, the coverage area of the returned records will be completely within the box bound by the coordinates values. Values less than 1 requires the returned record's coverage to overlap with the bounding box in that proportion. When using the system "ykj" the coordinates will be coerced to integers with units inferred from the number of integer digits (7 digits equals km's, 6 equals 10km's, etc.,). If coordinate maximums are not specified they will be assumed to be one unit above the minimums (e.g., c(666, 333, "ykj") is equivalent to list(c(6660000, 6670000), c(3330000, 3340000), "ykj")).
- coordinates\_center Coordinates. A character vector or list of coordinate data. Must be of length 3. The first two elements are latitude and longitude and third is the coordinate system (currently only "wgs84" is implemented). Records returned will be those for which the center point exactly matches that which is specified.
- coordinates\_cell\_{1k|10k|50k|100k} Coordinates. A vector of coordinate data (lat, lon). Filter by grid cell at scale  $\star$ . Where  $\star$  is 1, 10, 50 or 100. The coordinates specify the southeast corner of the cell. Coordinates system is "ykj".
- coordinates\_cell\_{1k|10k|50k|100k}\_center Coordinates. As above, except coordinates indicate center of grid cell.
- coordinates\_source Character. Filter by source of coordinates. Currently accepted values are "reported\_value" (coordinates were recorded at time of observation) and "finnish\_municipality" (coordinates were derived and observer only recorded municipality).
- coordinates\_uncertainty\_max Integer. Filter by maximum uncertainty of coordinates (i.e., coordinates\_uncertainty\_max = 100 will return records that are accurate to 100m).

#### Time

Filters related to time of record include:

• date\_range\_ymd Dates. A vector of one to two [Date](#page-0-0) objects (begin and end dates) or objects that are coercible to the [Date.](#page-0-0) When supplying dates as strings, the day or month-and-day can be omitted (e.g., "2001-04" or "2001"). Note however, that when omitting day, only "-" is allowed to separate year and month, and months must be in two-digit/leading zero form. If the <span id="page-6-0"></span>begin or end dates are partial date strings they will be interpreted as the first or last day of the month or year (e.g., c(2001, 2003) is equivalent to c("2001-01-01", "2003-12-12")). If a single date is supplied as a partial date string then all records that fall within that month or year will be returned (e.g., c("2001-01") is equivalent to c("2001-01-01", "2001-01-31")). Use empty strings for the begin or end date to specify open-ended date ranges (e.g., c("2000-01-01", "") for all dates from the turn of the century).

- date\_range\_ym Dates. As above, but days (if supplied) will be ignored.
- date\_range\_d Integer vector. Filter by day of the year (e.g., 1 to 366). If begin or end date is omitted then it is interpreted as the first or last day of the year.
- date\_range\_md Character vector. Filter by month and day of the year (e.g., "01-01" to "12-31"). If begin or end date is omitted then it is interpreted as the first or last day of the year.
- {first|last}\_import\_date\_{min|max} Date. Filter by date record was imported/modified. Either a [Date](#page-0-0) object or object that is coercible to the [Date](#page-0-0) class, or the number of seconds since 1970-01-01 00:00.00 UTC (the so-called UNIX epoch). Note that this means that specifying a year, such as 2019, without a month and day will be interpreted as 2019 seconds after midnight on Jan 1, 1970 and not the year 2019.

#### **Quality**

Filters related to quality of record:

- quality\_issues. Character. Filter by the presence of record quality issues. One of "without\_issues", "with\_issues" or "both". Issues include any quality issues with the record, the event, or the document. The default is "without\_issues" unless filtering by record, event or document ID or record annotation status.
- requires\_verification Logical. Show only records requiring verification (TRUE) or not requiring verification (FALSE).
- collection\_quality Character vector. Filter by one or more collection quality types. Must be one of "professional", "hobbyist" or "amateur".
- record\_reliability Character vector. Filter by the reliability of the record. Must be one or more of "reliable", "unassessed or "unreliable". Default is c("reliable", "unassessed").
- record\_quality Character vector. Filter by the quality of the record. Must be one or more of "expert\_verified", "community\_verified", "unassessed", "uncertain", or "erroneous".

#### Misc

Other filters:

- keywords Character vector. Filter by keywords.
- collection Character vector or finbif\_collections() data.frame. Filter by collection. If a character vector can refer to collection ID, collection name (in English) or abbreviated name. Use finbif\_collections() to see list of collections and metadata. Can also use the results of a call to finbif\_collections() directly to filter records.
- subcollections Logical. If TRUE (default) include the subcollections of the collections specified. If FALSE do not include subcollections.
- not\_collection Character vector or finbif\_collections() data.frame. As for collection, but result will be the negation of the specified collections.
- source Character vector. Filter by information system data source. Use finbif\_metadata() to see data source IDs names and descriptions.
- record\_basis Character vector. Filter by basis of record. Use finbif\_metadata() to see list of record bases.
- superrecord\_basis Character vector. Filter by superset of record basis. One or more of "human\_observation", "machine\_observation", or "specimen".
- life\_stage Character vector. Filter by organism life stage. Use finbif\_metadata() to see list of organism life stages.
- sex Character vector. Filter by organism sex and sex-related category name or code. Use finbif\_metadata() to see list of organism sexes and sex-related categories and codes. If "male" or "female" is specified then records returned will be those with sex specified as male or female respectively and those records where the corresponding {male|female}\_abundance > 1.
- event\_id Character. Filter by event (list of records, etc.) ID.
- document\_id Character. Filter by the document (collection of events) ID of occurrences.
- record id Character.
- individual\_id Character. Filter by individual (an individual organism) ID.
- abundance\_min Integer. Filter by the minimum number of individual organisms in the record.
- abundance\_max Integer. Filter by the maximum number of individual organisms in the record.
- type\_specimen Logical. Filter by whether or not the record is a type specimen.
- wild\_status Character. Filter by "wildness" status of records. One or more of "wild", "non\_wild" or "unknown". Default is c("wild", "unknown").
- is\_breeding\_location Logical. Filter by whether or not the occurrence is recorded at a known breeding location.
- has\_document\_media Logical. Filter by whether there is media (images, video, audio, etc.) associated with the records' document.
- has\_event\_media Logical. Filter by whether there is media (images, video, audio, etc.) associated with the records' event.
- has\_record\_media Logical. Filter by whether there is media (images, video, audio, etc.) associated with the record.
- has\_media Logical. Filter by whether there is any media (images, video, audio, etc.) associated with the record, its document or its event.
- event\_observer\_name Character. Filter by observer name.
- event\_observer\_id Integer. Filter by observer ID.
- restriction\_reason Character vector. Filter by reason data has security restrictions. See finbif\_metadata() for a list of reasons data may have security restrictions.
- restriction\_level Character vector. Filter by data restriction level. See finbif\_metadata() for a list of the levels of data restrictions.
- <span id="page-8-0"></span>• restricted Logical. Filter records by whether any data restrictions are in place (TRUE) or not (FALSE).
- annotated Logical. Filter records that do (TRUE) or do not (FALSE) have annotations.
- unidentified Logical. Filter by whether the record has been identified to species level and linked to the FinBIF taxon database (FALSE) or has not been identified to species level reliably and linked to the taxon database (TRUE).
- taxon\_census Character vector. Return records belonging to surveys or censuses of a given taxon or taxonomic group. Specify the taxonomic group with a FinBIF taxon ID. Use finbif\_check\_taxa() to find taxon IDs.
- {record|event|document}\_fact Character vector. Filter by record, event or document facts. Facts are key-value pairs of the form "<fact>=<value>". Value can be omitted in which case all records with any value recorded for the specified fact will be returned.
- has\_sample Logical. Record includes a sample or samples (e.g., a DNA sample or preparation).
- complete\_list\_type Filter by complete list type. Records made during monitoring that produces taxon lists for a given group of taxa (e.g., birds) can include all species observed with breeding status recorded for each observed species (all\_species\_and\_breeding), all species observed without breeding status recorded for all species observed, all species observed with or without breeding status recorded for all observed species (all\_species), or only some of the species observed (incomplete).
- complete\_list\_taxon\_id Filter by the taxon ID of the target group (e.g., birds) for a complete list.

<span id="page-8-1"></span>finbif\_check\_taxa *Check FinBIF taxa*

#### **Description**

Check that taxa are in the FinBIF database.

# Usage

```
finbif_check_taxa(taxa, cache = getOption("finbif_use_cache"))
```
#### Arguments

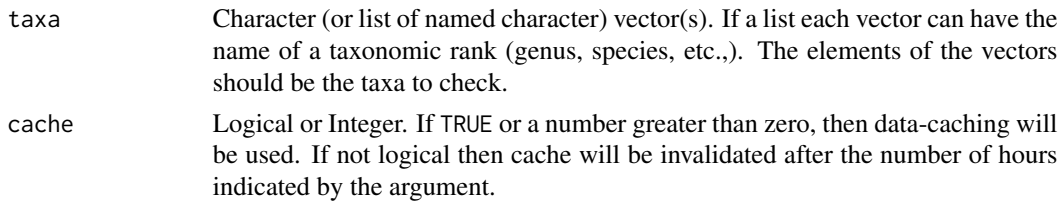

#### Value

An object of class finbif\_taxa. A list with the same form as taxa.

# Examples

```
## Not run:
```

```
# Check a scientific name
finbif_check_taxa("Cygnus cygnus")
# Check a common name
finbif_check_taxa("Whooper swan")
# Check a genus
finbif_check_taxa("Cygnus")
# Check a list of taxa
finbif_check_taxa(
  list(
    species = c("Cygnus cygnus", "Ursus arctos"),
    genus = "Betula"
  )
\mathcal{L}## End(Not run)
```
finbif\_clear\_cache *Clear cache*

# Description

Remove cached API requests from FinBIF.

# Usage

finbif\_clear\_cache()

# Examples

## Not run:

finbif\_clear\_cache()

## End(Not run)

<span id="page-9-0"></span>

# <span id="page-10-0"></span>Description

Get information on collections in the FinBIF database.

# Usage

```
finbif_collections(
  filter,
  select,
  subcollections = TRUE,
  supercollections = FALSE,
  locale = getOption("finbif_locale"),
  nmin = 0,
  cache = getOption("finbif_use_cache")
\overline{\phantom{a}}
```
# Arguments

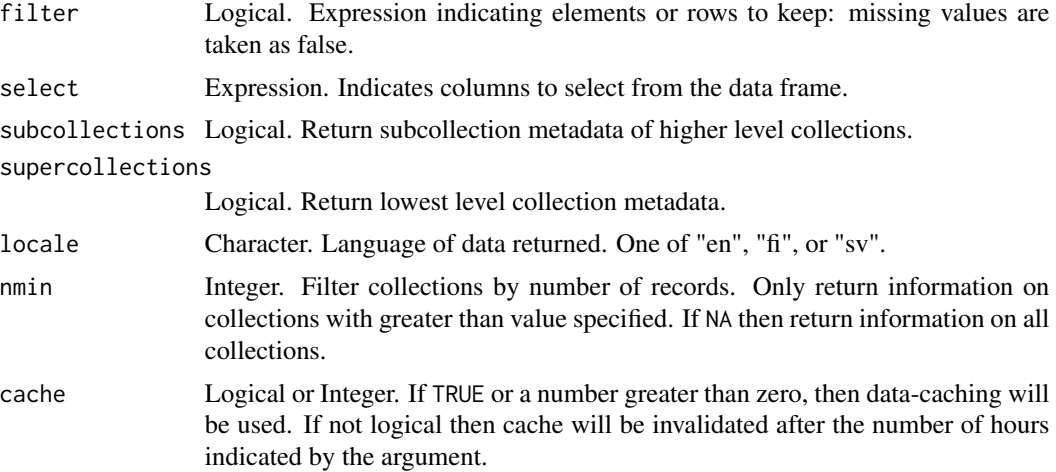

#### Value

A data.frame.

# Examples

## Not run:

# Get collection metadata collections <- finbif\_collections() <span id="page-11-0"></span>## End(Not run)

```
finbif_informal_groups
```
*FinBIF informal groups*

# Description

Display the informal taxonomic groups used in the FinBIF database.

# Usage

```
finbif_informal_groups(
 group,
 limit = 5,quiet = FALSE,
 locale = getOption("finbif_locale")
)
```
# Arguments

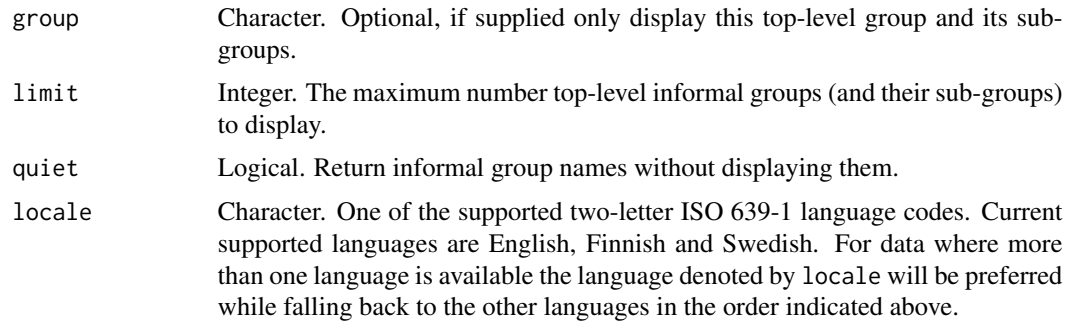

# Value

A character vector (invisibly).

### Examples

## Not run:

```
# Display the informal taxonomic groups used by FinBIF
finbif_informal_groups()
```
## End(Not run)

<span id="page-12-0"></span>finbif\_last\_mod *Get last modified date for FinBIF occurrence records*

# Description

Get last modified date for filtered occurrence data from FinBIF.

#### Usage

```
finbif_last_mod(..., filter)
```
# Arguments

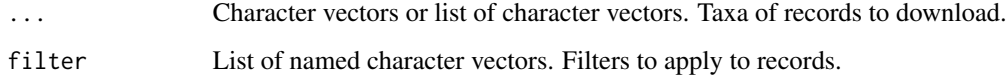

#### Value

A Date object

# Examples

## Not run:

```
# Get last modified date for Whooper Swan occurrence records from Finland
finbif_last_mod("Cygnus cygnus", filter = c(country = "Finland"))
```
## End(Not run)

<span id="page-12-1"></span>finbif\_metadata *FinBIF metadata*

# Description

Display metadata from the FinBIF database.

#### Usage

```
finbif_metadata(which, locale = getOption("finbif_locale"))
```
# <span id="page-13-0"></span>Arguments

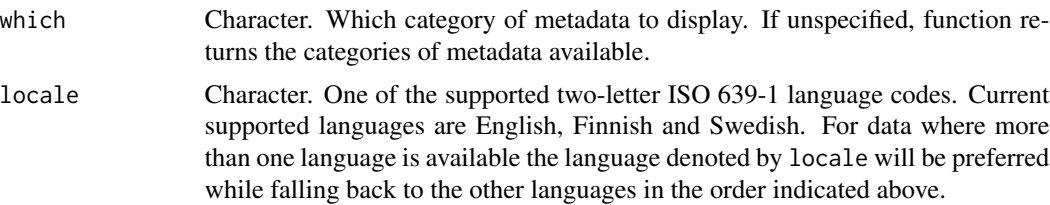

#### Value

A data.frame.

#### Examples

## Not run:

```
finbif_metadata("red_list")
```
## End(Not run)

finbif\_occurrence *Download FinBIF occurrence records*

# Description

Download filtered occurrence data from FinBIF as a data.frame.

# Usage

```
finbif_occurrence(
  ...,
 filter = NULL,select = NULL,
 order_by = NULL,
  aggregate = "none",
  sample = FALSE,
 n = 10,
 page = 1,
  count_only = FALSE,
  quiet = getOption("finbif_hide_progress"),
  cache = getOption("finbif_use_cache"),
  dwc = FALSE,date_time_method = NULL,
  check_taxa = TRUE,
 on_check_fail = c("warn", "error"),
  tzone = getOption("finbif_tz"),
```
# finbif\_occurrence 15

```
locale = getOption("finbif_locale"),
  seed = NULL,
 drop_na = FALSE,
 aggregate_counts = TRUE,
  exclude_na = FALSE,
 unlist = FALSE,
 facts = NULL,duplicates = FALSE,
 filter_col = NULL,
 restricted_api = NULL
\mathcal{L}
```
# Arguments

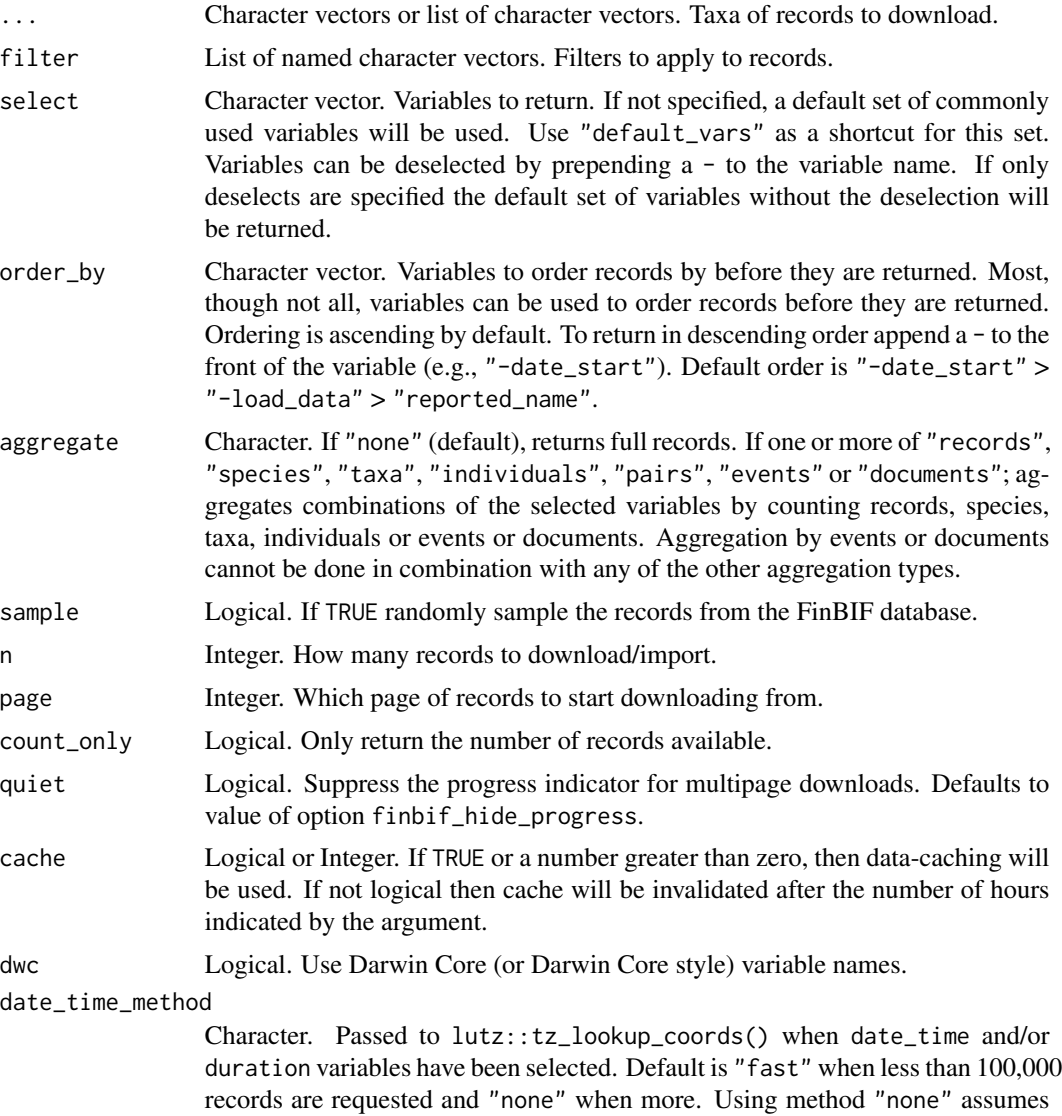

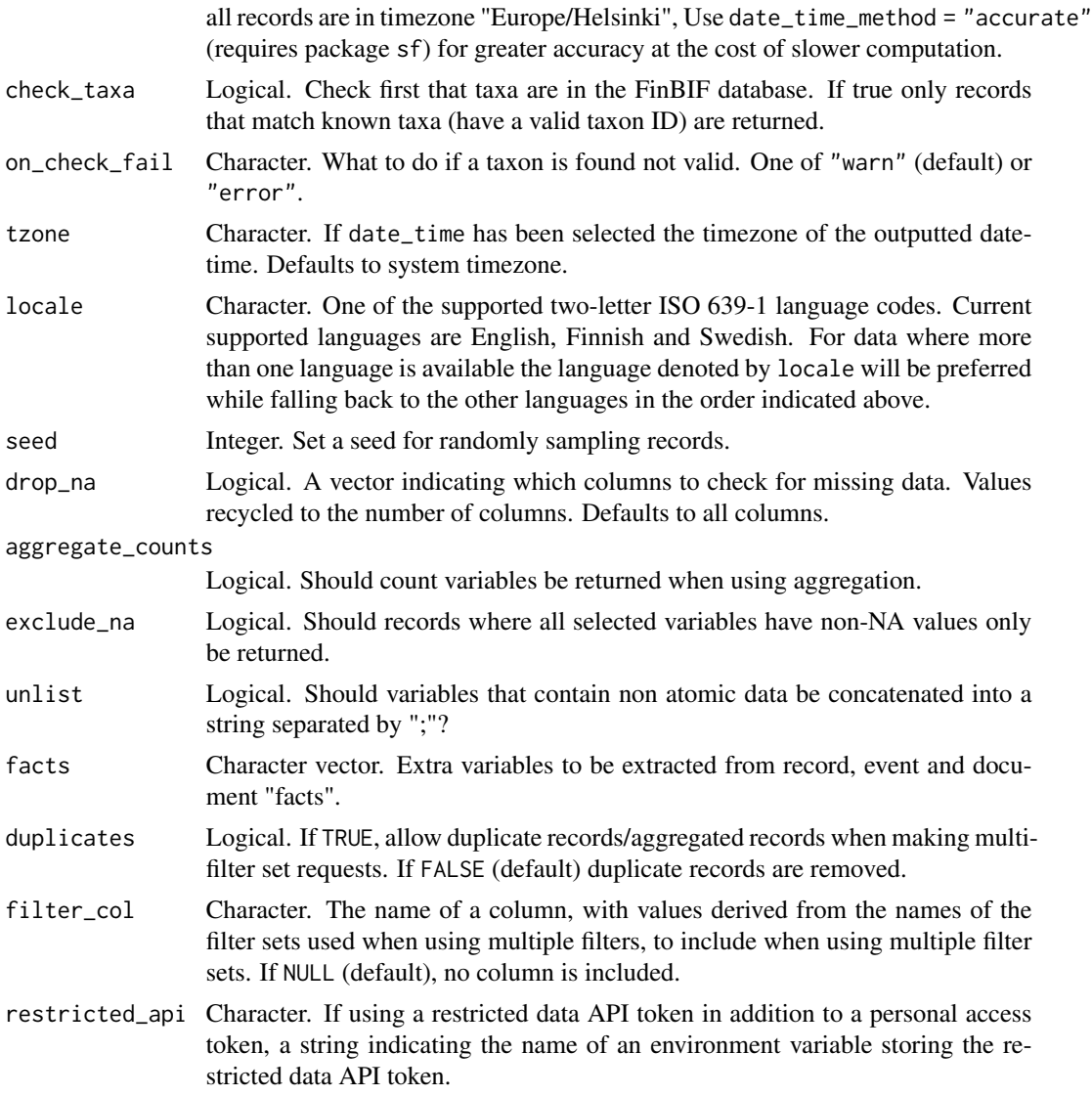

# Value

A data.frame. If count\_only = TRUE an integer.

# Examples

## Not run:

# Get recent occurrence data for taxon finbif\_occurrence("Cygnus cygnus")

# Specify the number of records finbif\_occurrence("Cygnus cygnus", n = 100)

```
# Get multiple taxa
finbif_occurrence("Cygnus cygnus", "Ursus arctos")
# Filter the records
finbif_occurrence(
 species = "Cygnus cygnus",
 filter = list(coordinate_accuracy_max = 100)
\mathcal{L}
```
## End(Not run)

finbif\_occurrence\_load

*Load FinBIF occurrence records from a file*

#### Description

Load occurrence data from a file as a data.frame.

#### Usage

```
finbif_occurrence_load(
  file,
  select = NULL,
  n = -1,
  count_only = FALSE,
  quiet = getOption("finbif_hide_progress"),
  cache = getOption("finbif_use_cache"),
  dwc = FALSE,date_time_method = NULL,
  tzone = getOption("finbif_tz"),
  write_file = tempfile(),
  dt = NA,
  keep_tsv = FALSE,
  facts = list(),type_convert_facts = TRUE,
  drop_na = FALSE,
  drop_facts_na = drop_na,
  locale = getOption("finbif_locale"),
  skip = \theta)
```
#### **Arguments**

file Character or Integer. Either the path to a Zip archive or tabular data file that has been downloaded from "laji.fi", a URI linking to such a data file (e.g., [https:](https://tun.fi/HBF.49381) [//tun.fi/HBF.49381](https://tun.fi/HBF.49381)) or an integer representing the URI (i.e., 49381).

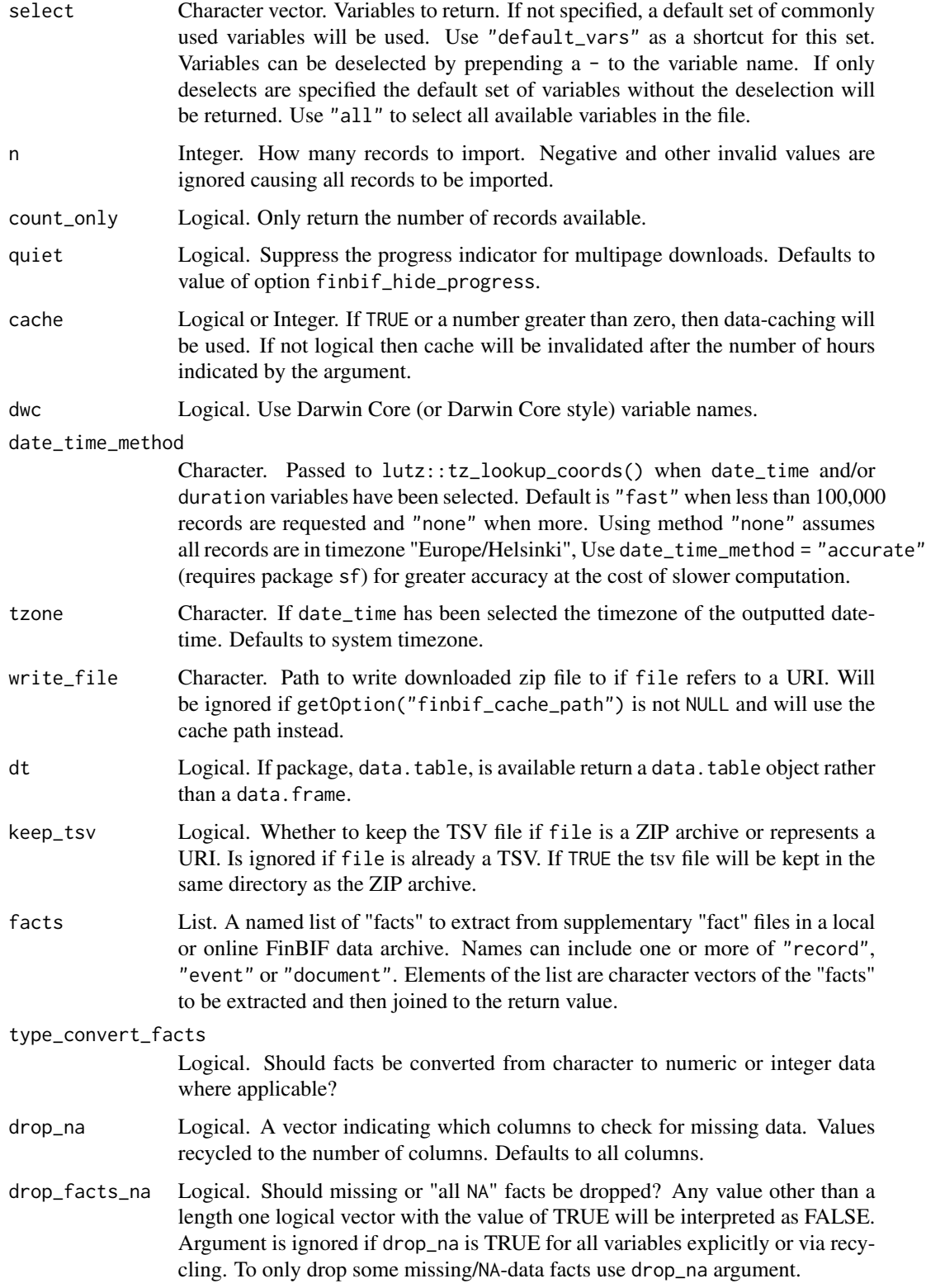

<span id="page-18-0"></span>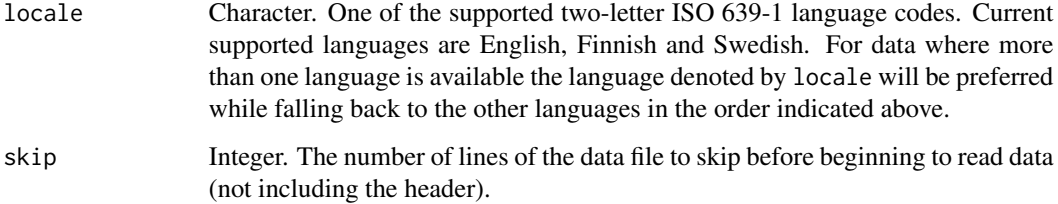

# Value

A data.frame, or if count\_only = TRUE an integer.

# Examples

```
## Not run:
# Get occurrence data
finbif_occurrence_load(49381)
```

```
## End(Not run)
```
finbif\_request\_token *Get a FinBIF personal access token*

# Description

Have a personal access token for use with the FinBIF API sent to a specified email address.

#### Usage

```
finbif_request_token(email, quiet = FALSE)
```
# Arguments

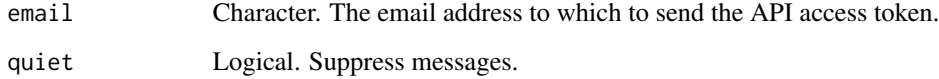

# Value

If an access token has already been set then NULL (invisibly) if not then, invisibly, a finbif\_api object containing the response from the FinBIF server.

# Examples

## Not run:

```
# Request a token for example@email.com
finbif_request_token("example@email.com")
```
## End(Not run)

<span id="page-19-1"></span>finbif\_taxa *Search the FinBIF taxa*

# Description

Search the FinBIF database for taxon.

# Usage

```
finbif_taxa(
  name,
  n = 1,
  type = c("exact", "partial", "likely"),
  cache = getOption("finbif_use_cache")
\lambdacommon_name(name, locale = getOption("finbif_locale"))
scientific_name(name)
taxon_id(name)
```
#### Arguments

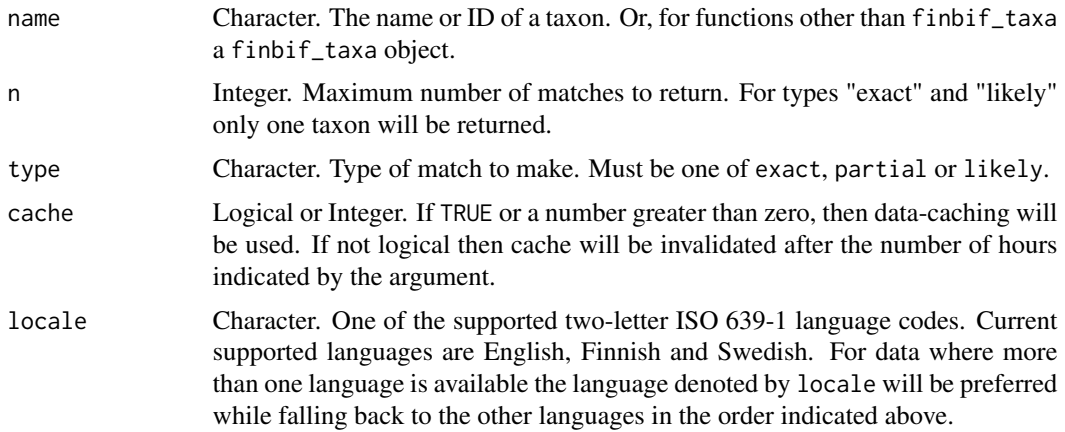

<span id="page-19-0"></span>

<span id="page-20-0"></span>finbif\_update\_cache 21

# Value

For finbif\_taxa a finbif\_taxa object. Otherwise, a character vector.

# Examples

```
## Not run:
# Search for a taxon
finbif_taxa("Ursus arctos")
# Use partial matching
finbif_taxa("Ursus", n = 10, "partial")
# Get Swedish name of Eurasian Eagle-owl
common_name("Bubo bubo", "sv")
# Get scientific name of "Otter"
scientific_name("Otter")
# Get taxon identifier of "Otter"
taxon_id("Otter")
```
## End(Not run)

finbif\_update\_cache *Update cache*

# Description

Update all cached API requests from FinBIF.

# Usage

finbif\_update\_cache()

# Examples

## Not run:

```
finbif_update_cache()
```
## End(Not run)

<span id="page-21-0"></span>

# Description

Convert variable names to Darwin Core or FinBIF R package native style.

### Usage

```
to_dwc(...)
to_native(...)
from_schema(
  ...,
 to = c("native", "dwc", "short"),file = c("none", "citable", "lite")
)
```
# Arguments

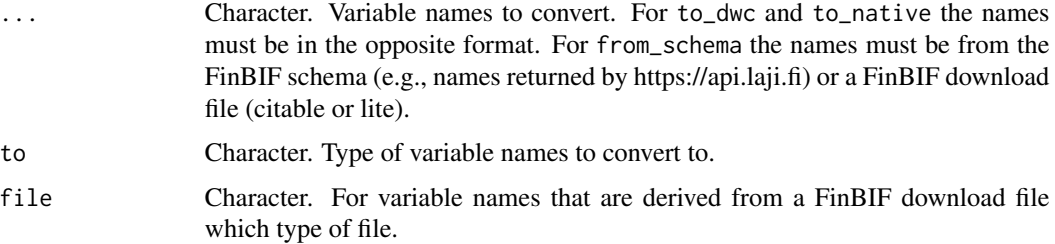

# Value

Character vector.

# Examples

to\_dwc("record\_id", "date\_time", "scientific\_name")

variables *FinBIF record variables*

# Description

FinBIF record variables that can be selected in a finbif occurrence search.

#### variables 23

#### **Identifiers**

All identifiers are returned in the form of a URI. Identifiers include:

- record\_id Character. The ID of a record of organism's occurrence at a time and place.
- individual\_id Character. ID of an individual organism (e.g., a ringed bird that has been captured multiple times will have a single individual\_id and multiple record\_ids corresponding to each capture).
- event\_id Character. Event ID. An event can contain one or more records (e.g., a survey of plants at a particular location and time.)
- document\_id Character. Document ID. A set of events that share common metadata.
- form\_id Character. Form ID. The form used to create the document, event, record data.
- collection\_id Character. Collection ID. All documents, events, and records belong to a collection (e.g., a museum collection, or the datasets collected by a specific institution). Collections themselves can be part of a larger (super)collection (e.g., all the collections at a specific museum). Only the lowest level collection ID for a record is returned. Use finbif\_collections() to explore the hierarchy of collections.
- source\_id Character. Source ID. The source of the collection's data.

#### Taxa

Variables related to taxonomy of records include:

- taxon id Character. The taxon ID in the form of a URI.
- orig\_taxon\_id Character. The taxon ID before (if any) annotation.
- annotated\_taxon\_id Character. The new taxon ID if the record has had it's taxonomy annotated.
- reported\_taxon\_id Character. The taxon ID as originally reported by the record creator.
- scientific\_name Character. Scientific name of taxon.
- orig\_scientific\_name Character. The scientific name before (if any) annotation.
- scientific\_display\_name Character. Scientific name of taxon formatted for display (e.g., taxa with genus only will be formatted as *Genus sp.*).
- orig\_scientific\_display\_name Character. Scientific display name before (if any) annotation.
- common\_name Character. Common (vernacular) name of taxon.
- orig\_common\_name Character. Common name before (if any) annotation.
- reported\_name Character. The name of the taxon as originally reported by the record creator.
- scientific\_name\_italicised Logical. Is the scientific name normally italicised (i.e., is the taxonomic rank genus or below.)
- orig\_scientific\_name\_italicised Logical. Is the original scientific name normally italicised.
- scientific\_name\_author Character. The authority for the taxon scientific name.
- orig\_scientific\_name\_author Character. The authority for the taxon scientific name before (if any) annotation.
- reported\_author Character. The authority of the taxon as originally reported by the record creator.
- taxon\_rank Character. The taxonomic rank of the taxon.
- orig\_taxon\_rank Character. The taxonomic rank of the taxon before (if any) annotation.
- informal\_groups List. The informal taxonomic groups that the taxon belongs to (e.g., birds) in the form of URIs.
- orig\_informal\_groups List. The informal taxonomic groups that the taxon belonged to before (if any) annotation.
- reported\_informal\_groups List. The informal taxonomic groups that the taxon belongs to as reported by the record creator.
- taxon\_checklist Character. The checklist (as a URI) that that taxon is found in.
- orig\_taxon\_checklist Character. The checklist (as a URI) that that taxon was found in before (if any) annotation.
- taxon\_finnish Logical. Is the taxon considered Finnish. The definition of a Finnish taxon differs by taxonomic group?
- orig\_taxon\_finnish Logical. Was the taxon considered Finnish before (if any) annotation?

#### Abundance, sex & life history

Variables related to abundance, sex and life history include:

- abundance Integer. Number of individuals recorded.
- abundance\_interpreted Integer. Number of individuals recorded or inferred from the record. Note that many records with abundance\_interpreted == 1L only indicate the record is of one individual and may not necessarily imply that this was the abundance at that specified place and time (e.g., a preserved museum specimen consisting of a single individual).
- {female|male}\_abundance Integer. Number of female or male individuals recorded.
- pair\_abundance Integer. Number of mating pairs recorded.
- abundance\_verbatim Character. The abundance as reported by the record creator.
- life\_stage Character. Life stage of individual(s) recorded.
- sex Character. Sex of individual(s) recorded.

#### Location

Variables related to the location of records include:

- {lat|lon}\_{euref|wgs84} Numeric. Coordinates (in [EUREF](https://spatialreference.org/ref/epsg/3067/) or [WGS84](https://spatialreference.org/ref/epsg/4326/) coordinate system) of the central point of a bounding box encompassing the record's geographic coverage.
- {lat|lon}\_{min|max}\_{euref|ykj|wgs84}. Numeric. Vertices of a bounding box encompassing the record's geographic coverage. Coordinates are available in [EUREF,](https://spatialreference.org/ref/epsg/3067/) [YKJ,](https://spatialreference.org/ref/epsg/2393/) or [WGS84.](https://spatialreference.org/ref/epsg/4326/)
- coordinates\_uncertainty Integer. The horizontal distance (in meters) from the record's given coordinates describing the smallest circle containing the whole of the record's location.
- coordinates\_source Character. Source of coordinates.

#### variables 25

- footprint\_{euref|ykj|wgs84} Character. Well-Known Text (WKT) representation of the geographic shape defining the location of the record in either EUREF, YKJ or WGS84 coordinate systems.
- country Character. The country of the record's location.
- region Character. The administrative area directly below the level of country.
- bio\_province Character. For data from Finland FinBIF uses the concept of [Biogeographical](https://laji.fi/en/theme/emk) [Province.](https://laji.fi/en/theme/emk) See link for details.
- municipality. Character. Administrative level below region
- higher\_geography Character. Geographic place name that is at higher level than country.
- line\_length\_m Integer. The length of linear locations (e.g., line transect surveys).
- area\_m2 Integer. The size of record's location in meters squared.
- is\_breeding\_location Logical. Whether or not the occurrence is recorded at a known breeding location.
- location\_id Character. A location ID in the form of a URI.
- section Integer. A numeric identifier for a sub-location of a location (e.g., a specific part of a transect that undergoes repeated surveys.)

#### Time

Variables related to time of record include:

- date\_time POSIXct. The date and time of the recording event. This variable is computed after records are downloaded from FinBIF. Its timezone and accuracy can be controlled see finbif\_occurrence() for details.
- duration Duration. The duration of the recording event. This variable is computed after records are downloaded from FinBIF.
- date\_start Character. The date the recording event began.
- date\_end Character. The date the recording event ended.
- hour\_start Integer. The hour (24 hour time) of the day the recording event began.
- hour\_end Integer. The hour (24 hour time) of the day the recording event ended.
- minute\_start Integer. The minute of the hour the recording event began.
- minute\_end Integer. The minute of the hour the recording event started.
- ordinal\_day\_start Integer. The ordinal day of the year the recording event began.
- ordinal\_day\_end Integer. The ordinal day of the year the recording event ended
- season\_start Integer. The day of the year the recording event began. A four digit number indicating the day of the year in MMDD (%m%d) format.
- season\_end Integer. The day of the year the recording event ended. A four digit number indicating the day of the year in MMDD (%m%d) format.
- century Integer. The century during which the recording event occurred (NA if the event spans multiple centuries).
- decade Integer. The decade during which the recording event occurred (NA if the event spans multiple decades).
- year Integer. The year during which the recording event occurred (NA if the event spans multiple years).
- month Integer. The month of the year during which the recording event occurred (NA if the event spans multiple months).
- day Integer. The day of the month during which the recording event occurred (NA if the event spans multiple days).
- formatted\_date\_time Character. Date and time of the recording event formatted for display.
- date\_created Character. The date the original data was created.
- first\_load\_date Character. The date the record was first loaded into the FinBIF database.
- modified\_date Character. The most recent date the original data was modified.
- load\_date Character. The most recent date the record was loaded into the FinBIF database.

# Data restrictions

Variables related to restricted records include:

- restriction Logical. Has the record been restricted in some way (e.g., geospatially aggregated).
- restriction\_level Character. What level of restriction has been applied to the record.
- restriction\_reason List. List of reasons restriction has been applied.

# Data quality

Variables related to the quality of records include:

- any\_issues Logical. Are there any data quality issues associated with the record, its event or document.
- reported\_taxon\_confidence Reliability of the record's taxonomic identification as reported by the original data author.
- {document|time|location|event|record}\_issue Character. Issues with record associated with its document, time, location, event, or the record itself.
- {document|time|location|event|record}\_issue\_message Character. Details about the issue.
- {document|time|location|event|record}\_issue\_source Character. Source determining the issue.
- requires\_verification Logical. Has the record been flagged for expert verification?
- requires\_identification Logical. Has the record been flagged for expert identification?
- record\_reliability Character. Indication of the record's reliability.
- record\_quality Character. Indication of the record's quality.

#### variables 27

# Misc

Other variables:

- collection Character. Collection name. All documents, events, and records belong to a collection (e.g., a museum collection, or the datasets collected by a specific institution). Collections themselves can be part of a larger (super)collection (e.g., all the collections at a specific museum). Only the lowest level collection name for a record is returned. Use finbif\_collections() to explore the hierarchy of collections.
- observers\_ids List. List of observer identifiers for the record.
- determiner Character. Person who determined the taxonomic identification of the record.
- record\_basis Character. The type of or method used to obtain the record.
- superrecord\_basis Character. Higher level type of or method used to obtain the record.
- type\_specimen Logical. Whether or not the record is of a type specimen.
- is\_wild Logical. Whether or not the record is of a "wild" organism.
- license Character. The license of the data associated with the record.
- {document|event|record}\_notes Character. Notes associated with the document, event or record itself.
- {document|record}\_keywords List. List of keywords associated with the document or record.
- record\_annotation\_count Integer. How many annotations are associated with the record.
- sample\_count Integer. How many material samples (DNA extractions, etc., ...) are associated with the record.
- {document|event|record}\_media\_count Integer. How many media items (images, audio, video, etc., ...) are associated with the record's document, event or the record itself.

# <span id="page-27-0"></span>Index

caching, [3](#page-2-0) common\_name *(*finbif\_taxa*)*, [20](#page-19-0)

Date, *[6,](#page-5-0) [7](#page-6-0)*

fb\_check\_taxa *(*finbif\_check\_taxa*)*, [9](#page-8-0) fb\_clear\_cache *(*finbif\_clear\_cache*)*, [10](#page-9-0) fb\_collections *(*finbif\_collections*)*, [11](#page-10-0) fb\_informal\_groups *(*finbif\_informal\_groups*)*, [12](#page-11-0) fb\_last\_mod *(*finbif\_last\_mod*)*, [13](#page-12-0) fb\_metadata *(*finbif\_metadata*)*, [13](#page-12-0) fb\_occurrence *(*finbif\_occurrence*)*, [14](#page-13-0) fb\_occurrence\_load *(*finbif\_occurrence\_load*)*, [17](#page-16-0) fb\_request\_token *(*finbif\_request\_token*)*, [19](#page-18-0) fb\_taxa *(*finbif\_taxa*)*, [20](#page-19-0) fb\_update\_cache *(*finbif\_update\_cache*)*, [21](#page-20-0) filters, [4](#page-3-0) finbif *(*finbif-package*)*, [2](#page-1-0) finbif-package, [2](#page-1-0) finbif\_check\_taxa, [9](#page-8-0) finbif\_check\_taxa(), *[4](#page-3-0)* finbif\_clear\_cache, [10](#page-9-0) finbif\_collections, [11](#page-10-0) finbif\_informal\_groups, [12](#page-11-0) finbif\_informal\_groups(), *[5](#page-4-0)* finbif\_last\_mod, [13](#page-12-0) finbif\_metadata, [13](#page-12-0) finbif\_metadata(), *[5](#page-4-0)* finbif\_occurrence, [14](#page-13-0) finbif\_occurrence\_load, [17](#page-16-0) finbif\_request\_token, [19](#page-18-0) finbif\_taxa, [20](#page-19-0) finbif\_taxa(), *[4](#page-3-0)* finbif\_update\_cache, [21](#page-20-0) from\_schema *(*to\_dwc*)*, [22](#page-21-0)

scientific\_name *(*finbif\_taxa*)*, [20](#page-19-0)

taxon\_id *(*finbif\_taxa*)*, [20](#page-19-0) to\_dwc, [22](#page-21-0) to\_native *(*to\_dwc*)*, [22](#page-21-0)

variables, [22](#page-21-0)